# Cahier des charges fonctionnel

Mireille Blay-Fornarino IUT Nice-Sophia Antipolis [blay@polytech.unice.fr](mailto:blay@polytech.unice.fr) <http://www.polytech.unice.fr/~blay>

1 Site web du module : [http://anubis.polytech.unice.fr/iut/2010\\_2011/s1/omgl](http://anubis.polytech.unice.fr/iut/2010_2011/s1/omgl)

Limites de notre étude En fonction du projet, les approches différent. Notre cadre :

Projet dont l'objectif est de livrer un logiciel (nouveau ou non) dans un cadre de SI

#### Taille de projet «moyenne»

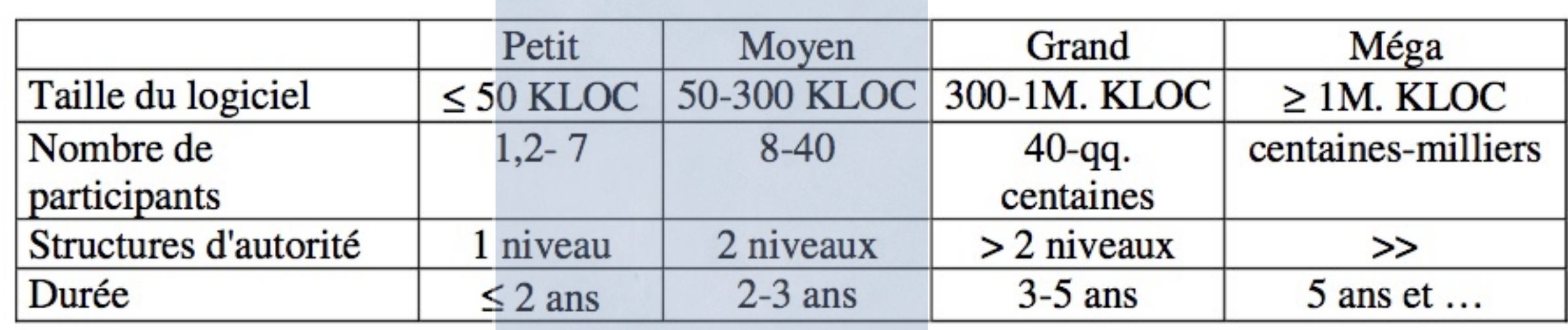

# Cahier des charges fonctionnel\* (CdCF)

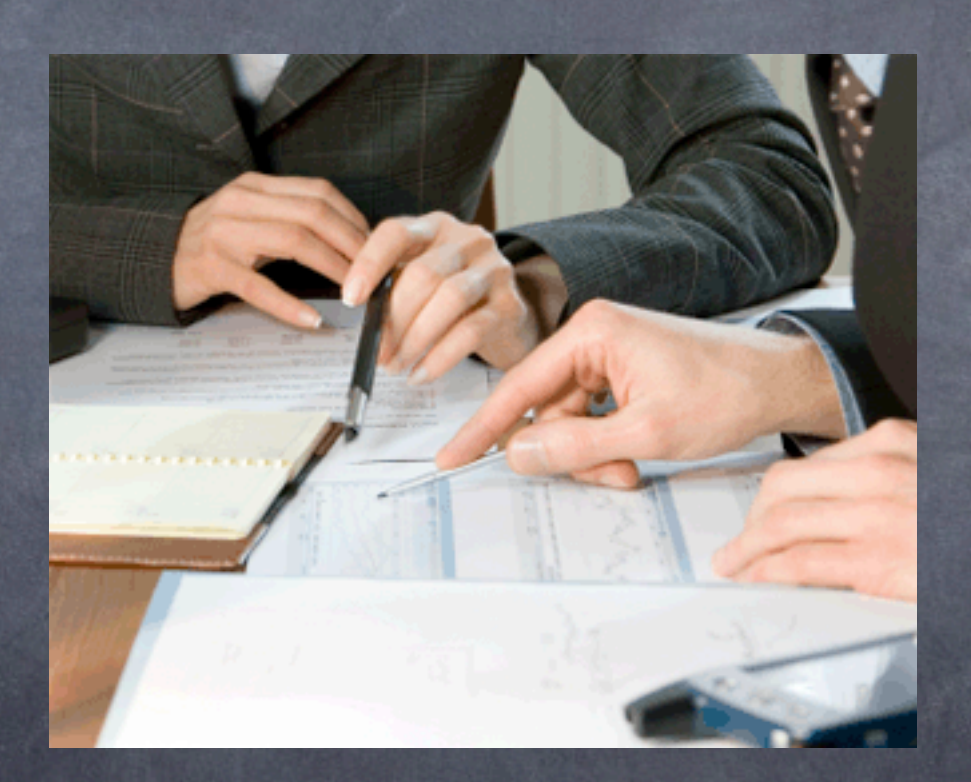

\* modulo les restrictions de contexte données au début du cours

jeudi 7 octobre 2010

## un CdCF exprime essentiellement

Les besoins essentiels que "le logiciel" doit satisfaire Les conditions d'utilisation prévues Les contraintes imposées par le demandeur

### Exemple extrait de : [http://www.lille.iufm.fr/evalcomp/IMG/pdf/](http://www.lille.iufm.fr/evalcomp/IMG/pdf/CdC_EvalCompV2-2008-05-07-1.pdf) [CdC\\_EvalCompV2-2008-05-07-1.pdf](http://www.lille.iufm.fr/evalcomp/IMG/pdf/CdC_EvalCompV2-2008-05-07-1.pdf)

### [Certificat Informatique et Internet \(C2i\)](http://www2.c2i.education.fr/)

Cahier des charges d'un outil destiné à faciliter l'évaluation et la validation les compétences du C2i nº2 "enseignant"

Jean Heutte

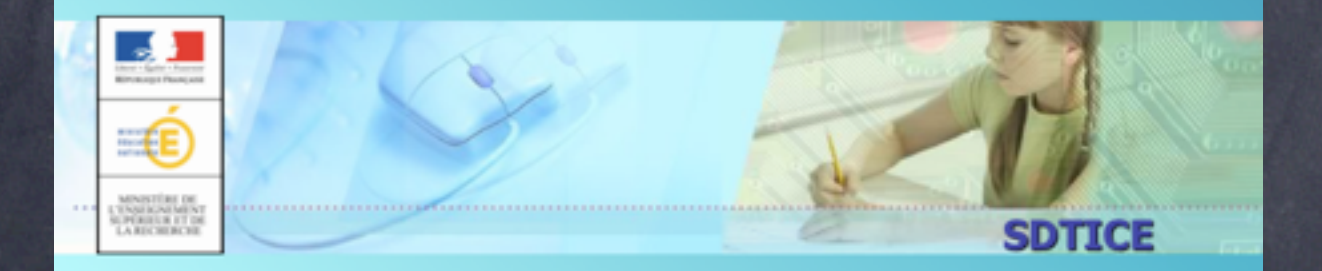

5

Analyse des besoins **Cahier des Charges** 

# Utilisation du CdCF

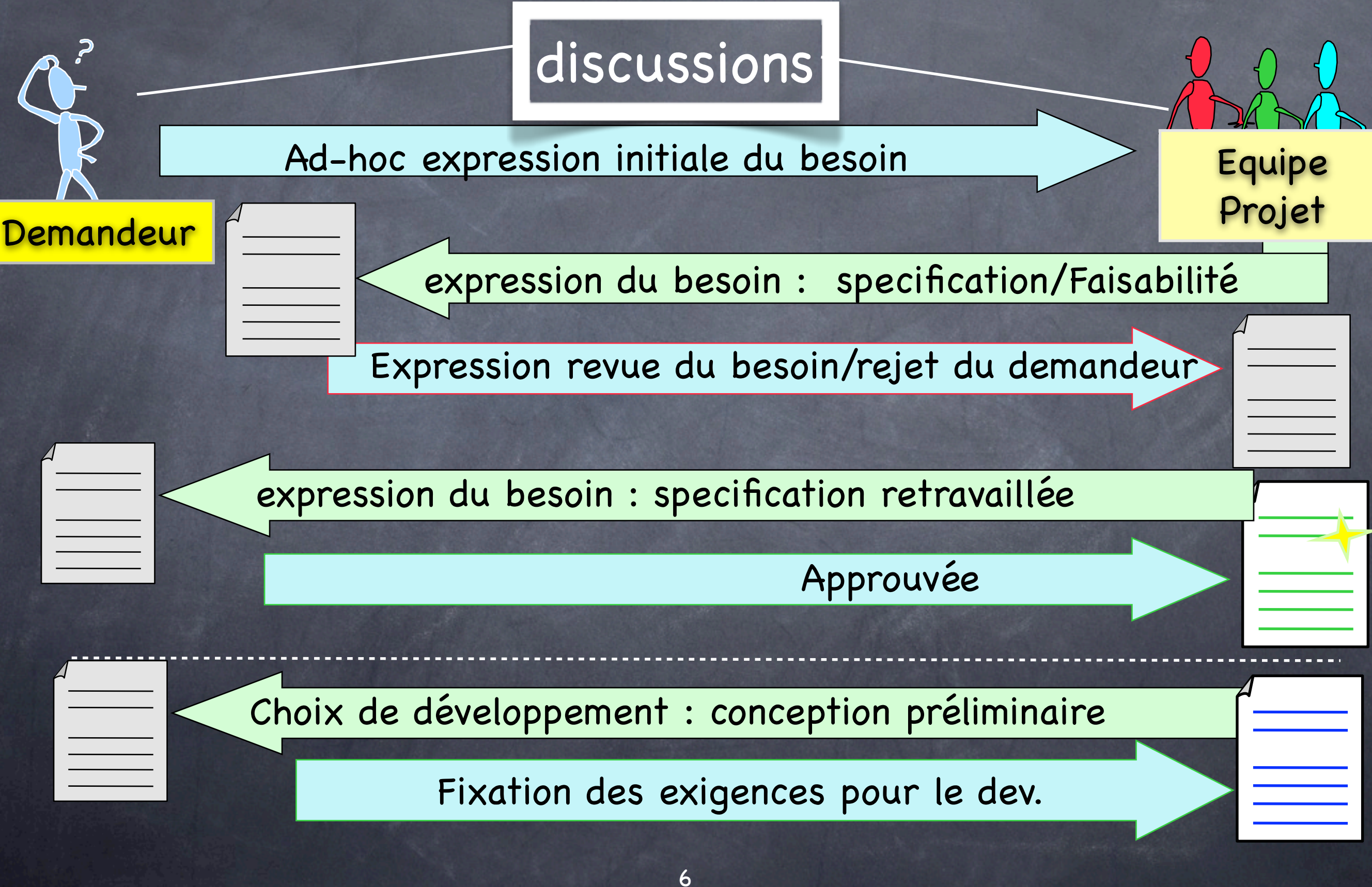

## Utilisateurs d'un CdCF

Le demandeur : Il l'initie, le valide. Il l'utilise comme une base de contrat avec l'équipe de développement.

L'équipe de développement : elle le complète, s'y réfère, l'utilise comme une base de contrat.

Présentation du problème et du contexte

Définition «claire» des termes utilisés.

jeudi 7 octobre 2010

NORMES POUR SI - NF X 50-151 ELABORATION D'UN CAHIER DES CHARGES FONCTIONNEL (CDCF)

- L'élaboration d'un cahier des charges fonctionnel a été formalisée dans le document NF X 50-151 par **l'AFNOR**. Cette norme participe à l'ensemble des travaux et développements de normes autour du thème de l'Analyse Fonctionnelle et de l'Analyse de la Valeur.
- La norme NF X 50-151 s'applique à tous projets de développements industriels, que l'on soit dans le domaine de l'aéronautique, de l'automobile,.... Par voie de conséquence, elle peut s'appliquer également à l'informatique et aux Systèmes d'Informations.
- Son objectif principal est de **clairement distinguer le besoin exprimé ou la fonction attendue de la solution technique** ou de l'architecture de la réponse. Celui qui présente un besoin ne doit pas avoir d'a priori sur la solution à apporter.

**AFNOR** : Agence Française de NORmalisation

## **Plan Type d'un CdCF**

- I. Objet du Document
- II. Documentation et terminologie
- III. Contexte et motivation de l'action
- IV. Rôle et utilisation
- V. Description Fonctionnelle
- VI. Impositions générales
- VII. Sensibilités et facteurs d'échanges (s'il y a lieu)
- VIII. Appel à variantes (s'il y a lieu)
- IX. Cadre de réponses (s'il y a lieu)

### Annexe substitution of the set of the set of the set of the set of the set of the set of the set of the set of the set of the set of the set of the set of the set of the set of the set of the set of the set of the set of t

## Plan : Introduction

### I. **Objet du Document**

### (Présentation rapide du Sujet, But du document et de son usage)

**II. Documentation et terminologie**

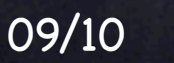

jeudi 7 octobre 2010

## **I. Objectifs**

- Ce document est le fruit du travail d'un groupe d'analyse fonctionnelle pour la construction d'un Environnement numérique de formation (ENF) destiné à faciliter l'évaluation et la validation des compétences repérées dans un référentiel brique de l'ENT de l'appareil de formation des maîtres
- Ce document est une version simplifiée d'un cahier des charges fonctionnels destiné à servir de référence pour le développement et la mise en place d'un système logiciel devant s'intégrer dans le système d'information des établissements.
- Il est libre d'accès et ouvert à tous.

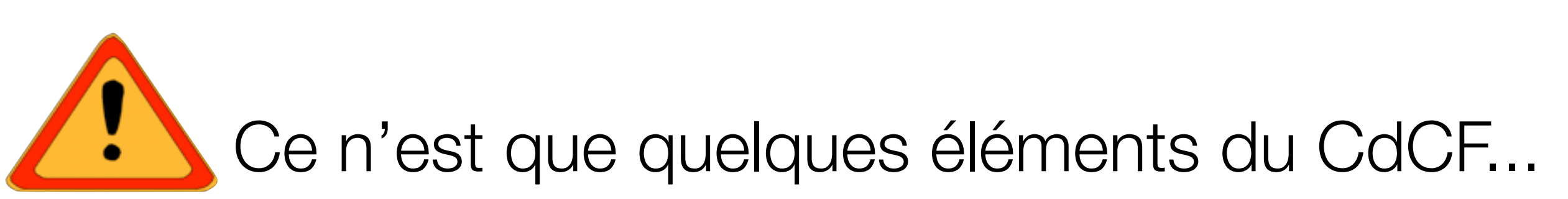

# Plan : Introduction

### I. **Objet du Document**

(Présentation rapide du Sujet, But du document et de son usage)

On ne réinvente pas tout ...

**II. Documentation et terminologie** II.1. Références documentaires II.2. Terminologie/Glossaire

A commencer dès le début du projet, A poursuivre tout au long du projet.

## Capturer un Vocabulaire commun

Définir les termes utilisés dans le projet. Aide à prévenir les mésententes.

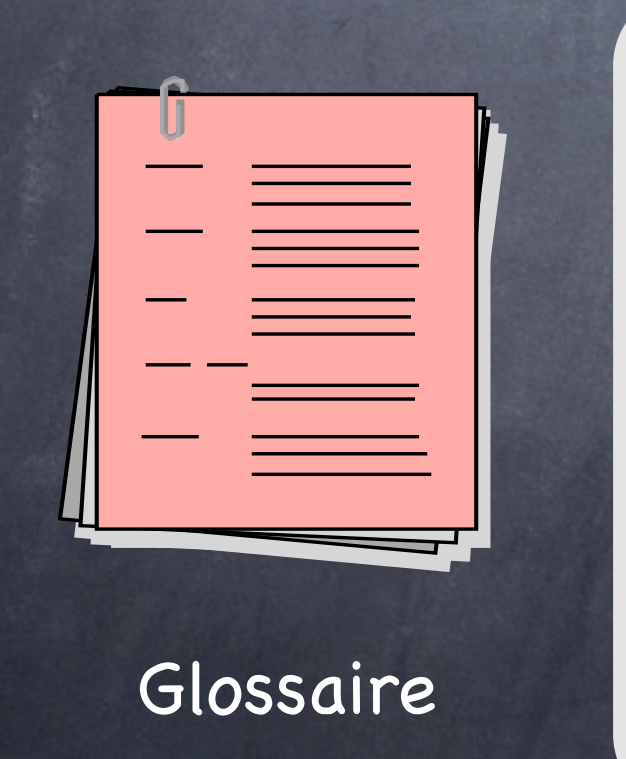

Capturer le vocabulaire commun

- Débuter dès que possible.
- Continuer tout au long du projet

# Capturer un Vocabulaire commun

✗ **L'employé est prévenu de l'arrivée d'un nouveau client.**

✗ L**a responsable des ventes doit être averti de l'ajout de nouveaux clients.**

### **Compréhension**

09/10 <sup>14</sup>

### Le bon équilibre

### Ambiguïté

jeudi 7 octobre 2010

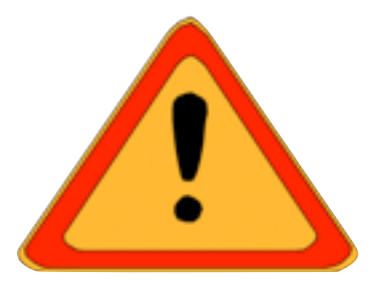

## **II. Documentation & terminologie**

### **II.a Références documentaires**

- Législation : Référence au JO du 09-05-2007 Article 3 sur le c2i
- références aux autres textes avec explications...
- Existences de sites de démonstration, ...

### **II.b Terminologie**

- **Candidat** : Il s'agit de la personne qui souhaite faire évaluer ses compétences (en vue d'une validation, puis d'une certification) ; selon le type de C2i (ou le type de formation) et les terminologies en vigueur dans l'institution, il peut s'agir d'un stagiaire (formation initiale, formation continue et formation permanente) ou d'un étudiant.
- **Trace d'activité** : Tout ensemble d'objets s'appuyant sur des taches authentiques permettant l'évaluation une (ou plusieurs) compétence(s). Par exemple : une donnée numérique transmise (URL, URI, fichier de tout type) et la possibilité d'ajouter un commentaire (argumentation réflexive) ...
- **Evaluation** : Cette étape fait partie de la formation (évaluation formative). Via des échanges avec un (ou plusieurs) évaluateur(s), le candidat constitue progressivement les traces d'activités ... 15

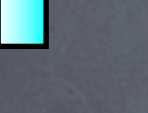

#### Plan :

## III. Contexte et motivation

Description détaillée du problème pour le lecteur

✓ Rôle du produit ciblé éventuellement au sein d'un système englobant

✓ Limites de l'étude

✓ Autres parties impactées

**✓Autres études sur le sujet**

✓**Objectifs visés** et suites prévues ...

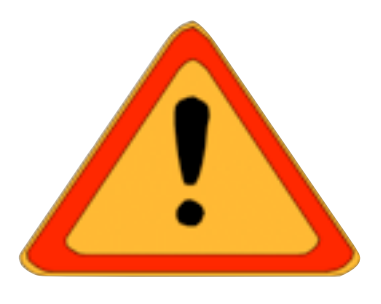

- ✓ Mettre à la disposition des IUFM, un outil adaptable et paramétrable facilitant l'évaluation et la validation des compétences, via un navigateur Web. Le tout, sous la forme d'une brique d'environnement numérique de formation (ENF), accessible via l'environnement numérique de travail (ENT) et interfaçable avec le système d'information (SI) de l'institut.
- ✓Ce CdCF doit favoriser la capitalisation et la valorisation des retours d'expérience menées dans les établissements ....
- ✓Il doit s'intégrer au SI existant.
- ✓Exigences : Il doit permettre de ....

## Plan : IV. Rôle et Utilisation

**IV.1 Besoins essentiels et principes associés IV.2 Profils de vie IV.3 Interacteurs**

le titre peut avantageusement être enrichi par le sujet

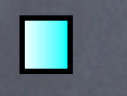

#### Plan :

IV. Rôle et Utilisation **IV.1 Besoins essentiels et principes associés** -Valider un besoin :

‣ Qui est porteur du besoin? ‣Circonstances où le besoin est ressenti ‣ Quelles sont les raisons/les causes du besoin? ▶ Un principe de fonctionnement, une voie technique? ▶ Stabilité : porteur, circonstances, causes, solutions concurrentes?

-Caractérisation du besoin :

▶ Informations chiffrées synthétiques

## **IV.1 Besoins essentiels**

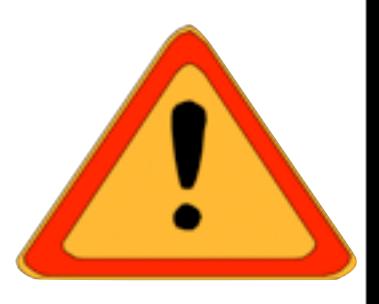

#### **IV.1.a Expression des Besoins essentiels**

L'ENF permettra essentiellement de :

C1) Gérer les auto-évaluations des candidats et des traces d'activités

C2) Valider des compétences

#### **IV.1.b Principes de fonctionnement**

Il s'agira d'interfaces web accessibles depuis un navigateur «firefox» ou «Internet explorer» en priorité.

#### **IV.1.c Validation des besoins et des choix de fonctionnements**

Le besoin 1 est motivé par la nécessité de gérer un très grand nombre d'étudiants, disponibles rarement en même temps.

Le besoin 2 découle du premier besoin, et doit permettre une distribution des tâches d'évaluation.

Le fonctionnement prévu rend difficile le déploiement de clients dédiés.

#### **IV.1.d. Caractérisation d'ensemble**

L'outil sera déployé d'abord dans un site pilote. Il devra être disponible tous les jours. Des arrêts devront cependant être prévus pour gestion des groupes, archivages, etc. Un nombre maximum de 300 étudiants est prévu par site.

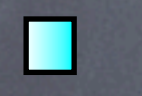

# IV. Rôle et Utilisation

Plan :

à partir de sa livraison\*

pertinentes pour l'étude (utilisation)

### **IV.2 Profil de vie**

«Ensemble de toutes les situations dans lesquelles se trouve (ou se trouvera) le produit au cours de sa vie à partie de l'expression de son besoin jusqu'à la fin de sa vie, qu'elle qu'en soit la forme.»

\* ou des étapes de réalisation si contraintes

Plan :

# IV. Rôle et Utilisation

### **IV.2 Profil de vie**

1) Découpage en **phases** chronologiques séparées par des événements marquants

- Pré-production/Installation, transition avec l'existant, utilisation, ... Ne pas oublier

2) Plusieurs situations par phases l'initialisation des données

Pour chaque situation (domaine d'utilisation) :

- ses interacteurs

- les services attendus du logiciel

- sa durée, sa fréquence, ...

Changement d'interacteurs ou de service implique changement de 22 situation

## **IV.2 Profil de vie**

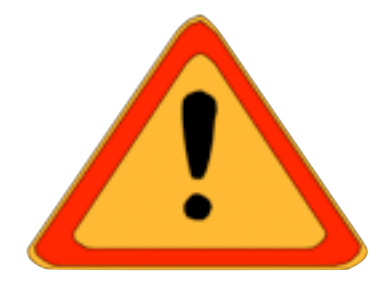

Le profil de vie de l'ENF est constitué de :

A. Phase d'installation :

Cette phase se positionne 1 mois avant la date prévue de mise en production.

Elle nécessite la collaboration des ingénieurs systèmes du site...

**B.** Phase de tests :

Les tests seront effectués au plus tard 15 jours avant la mise en production....

Ils mettent en jeux des enseignants responsables de tests.

■ C. Phase de production :

Nous distinguerons une étape d'initialisation (C.1) des groupes de l'année, d'une étape d'évaluation continue (C.2), de l'étape de clôture de l'année (C.3) ...

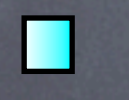

### Plan :

# IV. Rôle et Utilisation

### **IV.3 Interacteurs**

*synthèse des interacteurs extraits du IV.2*

- parties intéressées (prenantes ou impactées)
- environnement (sonore, visuel, ...)
- objets matériels, logiciels, ...

Caractérisé par :

- les connaissances spécifiant l'interaction

Interacteurs : éléments qui appartiennent à l'environnement du produit mais qui ne le constituent pas.

## **IV.3 Interacteurs de l'ENF**

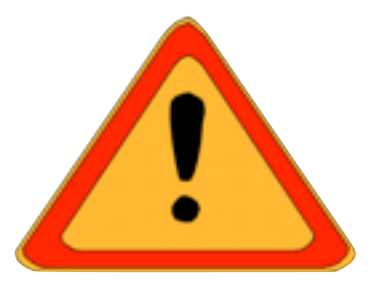

**Durant sa vie, l'ENF sera en relation avec:** 

- Les ingénieurs systèmes pour ....
- **Les candidats**
- Les **évaluateurs** : enseignants responsables de l'évaluation
- **Les testeurs**
- Les **administrateurs** : responsables des **sessions** d'évaluation
- Le **SI de l'établissement**

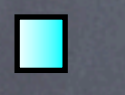

### Plan :

# V. Description fonctionnelle

**V.1 Enoncés des fonctions de service** (avec leur importance) **V.2 Relations fonctions/situations V.3 Caractérisation de chaque fonction V.4 Critères d'appréciation généraux**

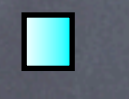

Plan :

## V. Description fonctionnelle

### **V.1 Enoncés des fonctions de service** - Fonctions de service principales (sont la raison d'être du produit) - Fonctions de service complémentaires/d'adaptation (améliorent, facilitent ou complètent le service rendu)

Une fonction s'exprime par : - une phrase dont le - verbe d'action à l'infinitif - a pour sujet le produit - suivi de compléments qui sont les interacteurs.

27

# **V.1 Enoncés des fonctions d'un ENF**

- **Exercise 5 Fonctions principales** 
	- FS1 : Permettre l'auto-évaluation d'un candidat (P0)
	- FS2 : Gérer les traces d'activités d'un candidat (P0)
	- FS3 : Valider les compétences d'un candidat (P0)
- **Fonctions à moduler** 
	- FS4 : Gérer des groupes d'étudiants par l'évaluateur (P1)
	- **EXTERFS** : Faire des statistiques les ministères et évaluateurs (P1)
- **E** Contraintes
	- **EXECO: Supporter l'Accessibilité aux candidats handicapés** (Navigateurs et respect des normes) (P0)
	- **EXTECT:** Supporter l'intégration des données avec le SI existant (P1)
	- **EXECTE:** FS8 : Offrir des fonctions d'archivage aux administrateurs  $(1h)$   $(P0)$  28

Plan : V. Description fonctionnelle **V.2 Relations fonctions/situations** - des fonctions à des niveaux de détail différents => des regroupements «fonctionnels» => garder un niveau de détail adapté à l'avancement du projet

**Matrice de croisement fonctions/situations**

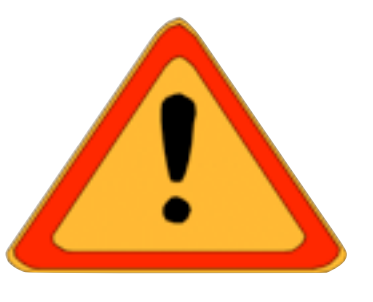

## **V.2 Relations fonctions/situations**

**EXECU**: Permettre l'autoévaluation d'un candidat

- **E** FS2 : Gérer les traces d'activités d'un candidat
- **EXEC** : Valider les compétences d'un candidat
- **FS4 : Gérer des groupes** d'étudiants
- **EXECUTE:** FS5 : Faire des statistiques
- **EXEC** : Supporter l'Accessibilité des sites web
- **EXTER:** Supporter l'Intégration des données avec le SI
- **EXECUTE:** FS8 : Offrir des fonctions d'archivage

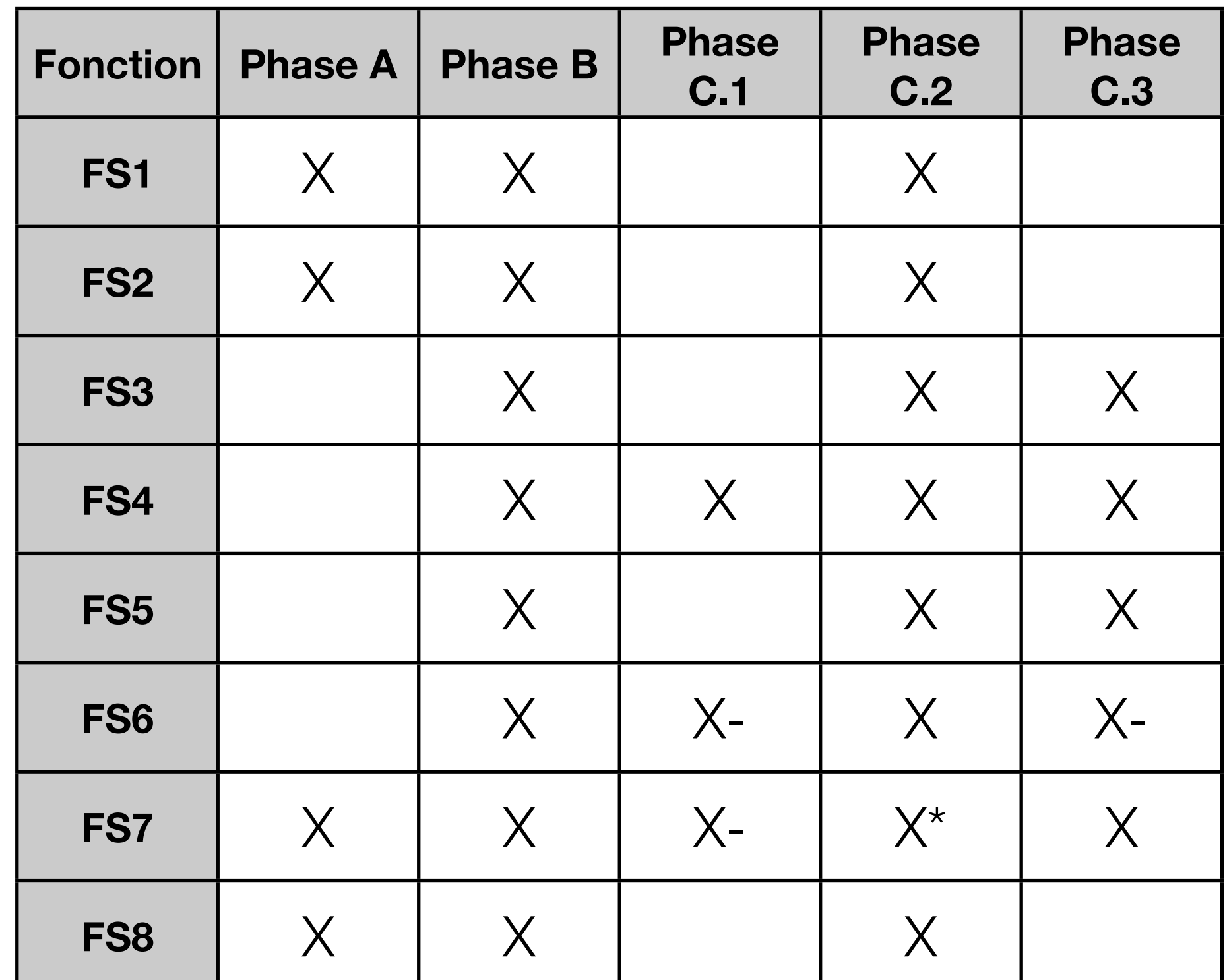

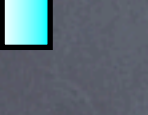

#### Plan :

# V. Description fonctionnelle

**V.3 Caractérisation de chaque fonction** - Critères d'appréciation et leur niveau - objectifs et quantifiables (usage) - subjectifs (estime) - imposition

> - préciser les échelles -les critères d'acceptation - la flexibilité : impérative, négociable, ... - pensez à la sûreté de fonctionnement

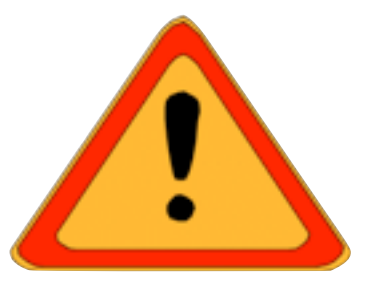

## **V.3 Caractérisation des fonctions**

### **FS1 : Permettre l'auto-évaluation d'un candidat**

- **Buts : ....**
- **Priorité maximale**
- Critères d'appréciations :
	- Liberté dans la navigation entre les compétences
	- **Historiques sur les 10 dernières traces d'une compétence**
	- Contraintes législatives :
		- Accessibilité : respect du niveau AAA
		- **Identification du candidat exigée**

Répond au C1, indispensable, sans elle l'ENF ne fait pas de sens.

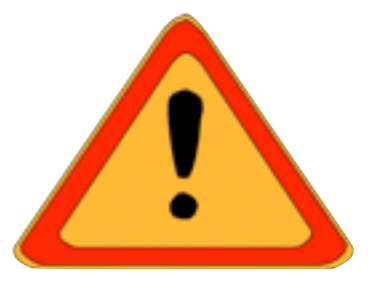

33

### **FS4 : Gérer des groupes d'étudiants**

- Buts : Faciliter la gestion d'un groupe d'étudiants par les évaluateurs
- **Priorité moyenne : La fonction doit assurer une gestion** minimale des groupes; Elle pourra être étendue dans une version «en présentiel» du logiciel.
- Caractérisation :

...

- **I** Un groupe est composé d'au plus 20 étudiants
- **EXTERN Visualisation globale des compétences en cours** d'acquisition
- **Données accessibles avec un décalage de 4mn max**

Répond au C2, Simplifie la tâche de suivi des étudiants et de mise en place des évaluations.

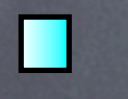

#### Plan :

# V. Description fonctionnelle

**V.4 Critères d'appréciation généraux**

 - Regroupe des critères communs à un ensemble de fonctions

(par ex : disponibilité, sécurité, ...)

jeudi 7 octobre 2010

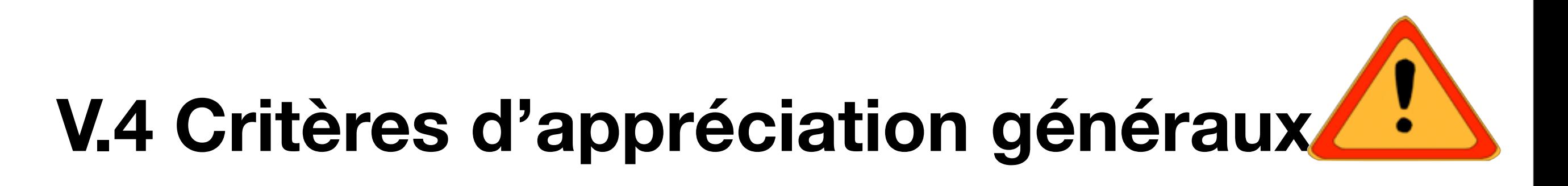

- Sécurité (issus des réglementations)
- **u** Utilisation des navigateurs du marché
- **Accessibilité aux handicapés**
- Rapidité des affichages
- **Aide en ligne**

#### *9.5 Accessibilité pour les handicapés*

L'outil devra être en conformité avec la norme W3C La conception des pages prend en compte la diversité des moyens d'interaction des internautes avec l'outil (taille variable des polices...)

#### *9.6 Rapidité d'affichage*

Toutes les pages du site destinées aux évaluateurs / valideurs ou aux candidats devront être conçues pour être utilisables dans des conditions normales d'utilisation d'Internet, y compris dans un contexte de connexion par modem 56K.

Autant que faire se peut, les pages du site, en particulier la page d'accueil, doivent avoir un poids inférieur à 40ko.

#### *9.8 Sécurité*

Les données personnelles doivent être sécurisées (identifiants / mots de passe) L'outil supportera une connexion sécurisée par certificat SSL.

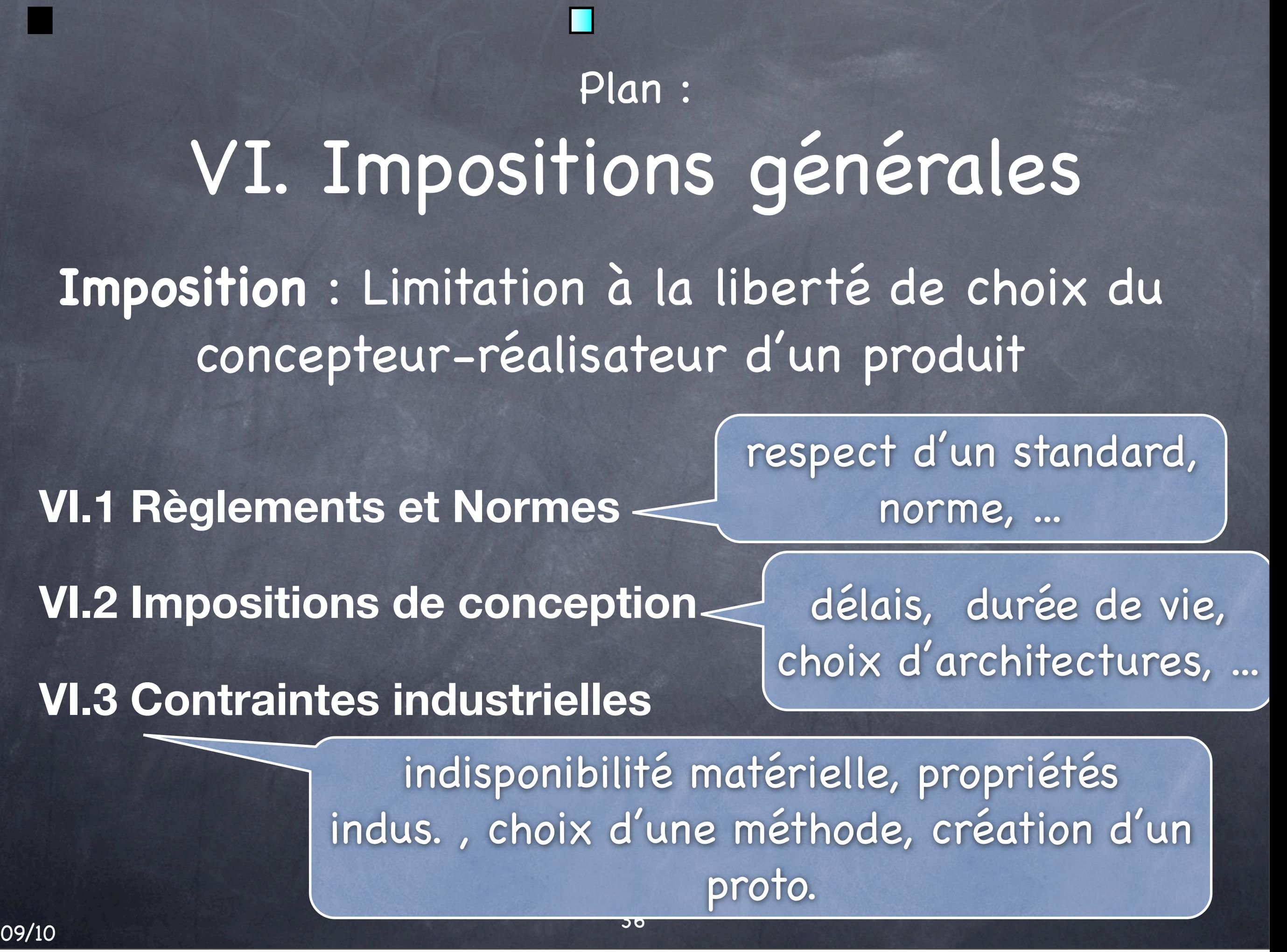

jeudi 7 octobre 2010

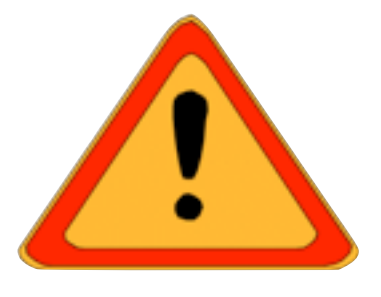

## **VI.1 Réglements et Normes**

- **Respect du JO ....**
- **E** Norme AAA du W3C : ....
- **E** CNIL

## **VI.2 Impositions de conception**

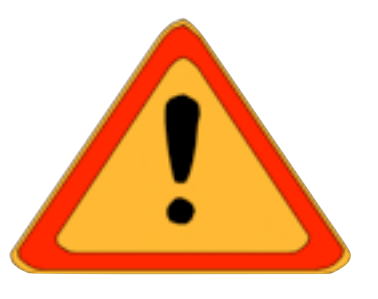

- **B** Site Webs, Base de données
- **E** Certificats SSL pour la sécurisation des connexions
- **u** Utilisation d'un serveur LDAP si disponible
- **Respect de la charte Graphique**
- **Proposition d'une architecture Trois Tiers**
- ...

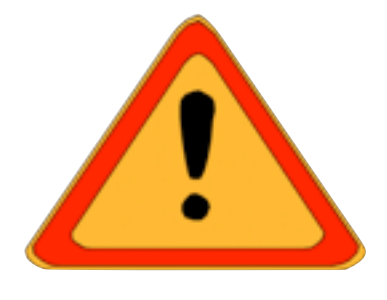

## **VI.3 Contraintes industrielles**

#### **Néant**

Plan : Autres

I. Planning Prévisionnel II. Attribution des tâches

Voir Cours gestion de projet

# La place de l'IHM

voir<http://www.balsamiq.com/products/mockups>

[http://www.eclaireur.net/innovation/balsamiq-mockup](http://www.eclaireur.net/innovation/balsamiq-mockup-si-on-dessinait-des-applications/)[si-on-dessinait-des-applications/](http://www.eclaireur.net/innovation/balsamiq-mockup-si-on-dessinait-des-applications/)

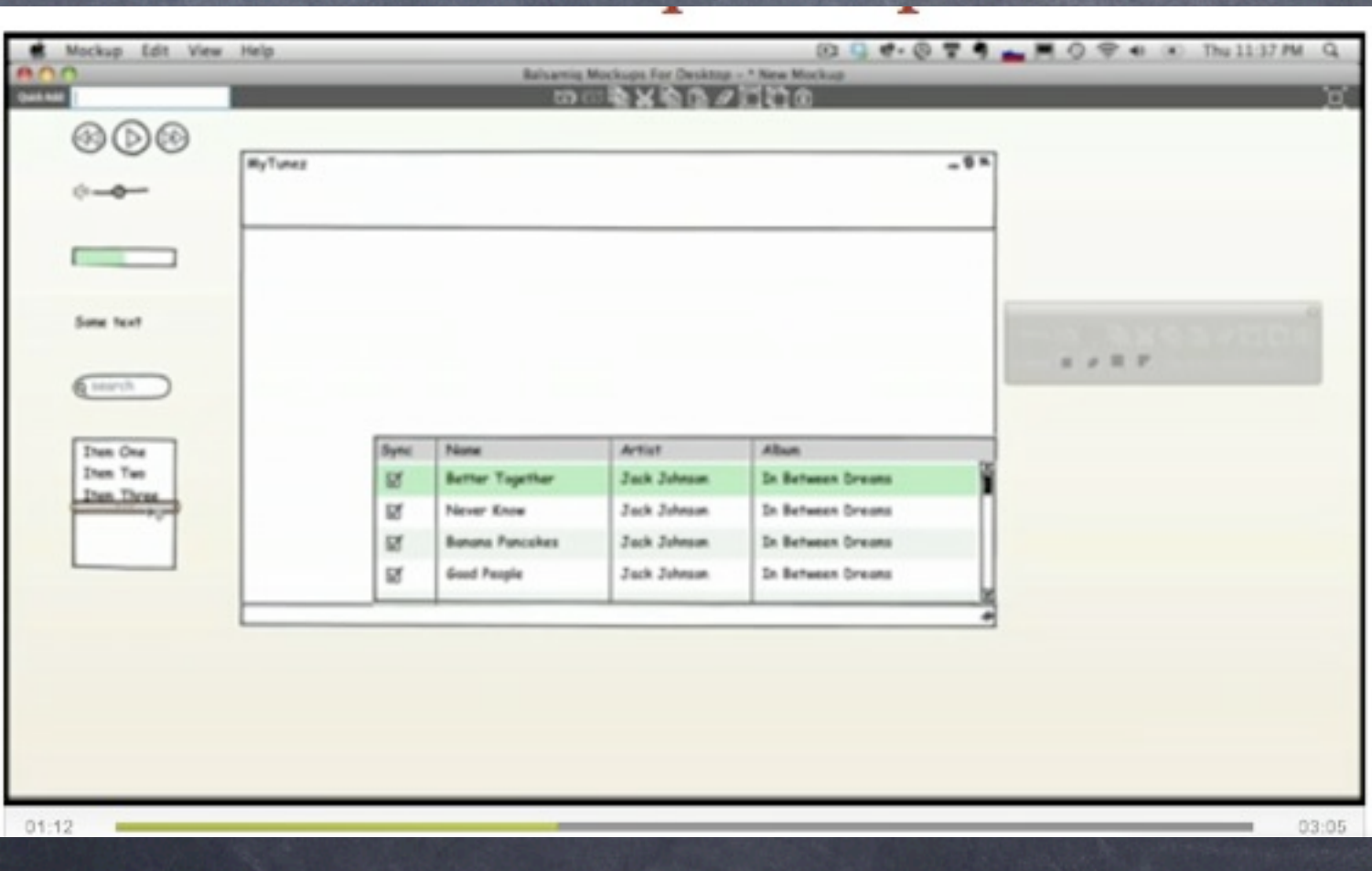

41

## Bibliographie

Ce cours s'appuie essentiellement sur :

Expression du besoin et cahier des charges fonctionnel - Élaboration et rédaction Auteur(s) : J. Bernard-Bouissières Date de parution : Juillet 2008 Nombre de pages : 176 p. Réf. : 3465135 ISBN : 978-2-12-465135-1

Mastering Requirements Management with Use Cases Module 4: Analyze the Problem - IBM

Les autres supports sont référencés sur le site du module